### **PageSpeed Insights**

#### **Mobile**

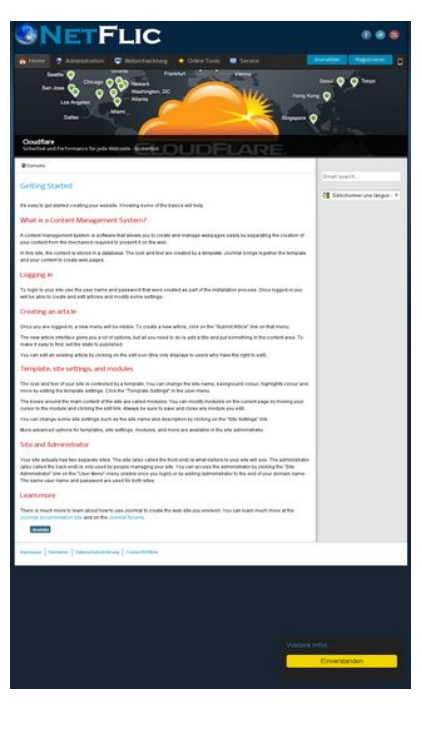

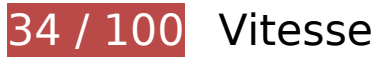

 **À corriger :** 

### **Autoriser la compression**

En compressant vos ressources avec "gzip" ou "deflate", vous pouvez réduire le nombre d'octets envoyés sur le réseau.

[Autorisez la compression](http://review.netflic.tk/redirect.php?url=https%3A%2F%2Fdevelopers.google.com%2Fspeed%2Fdocs%2Finsights%2FEnableCompression) des ressources suivantes afin de réduire le volume de données transférées de 833 Ko (réduction de 74 %).

- La compression de http://netzwerg.tk/media/system/js/mootools-more.js pourrait libérer 165,3 Ko (réduction de 71 %).
- La compression de http://netzwerg.tk/media/jui/css/bootstrap.min.css pourrait libérer 87 Ko (réduction de 83 %).
- La compression de http://netzwerg.tk/modules/mod\_slideshowck/assets/camera.js pourrait libérer 63,9 Ko (réduction de 80 %).
- La compression de http://netzwerg.tk/media/jui/js/jquery.min.js pourrait libérer 61,2 Ko (réduction de 65 %).

- La compression de http://netzwerg.tk/media/system/js/mootools-core.js pourrait libérer 55,6 Ko (réduction de 67 %).
- La compression de http://netzwerg.tk/templates/jsn\_epic\_pro\_netflic/css/template\_pro.css pourrait libérer 46,6 Ko (réduction de 85 %).
- La compression de http://netzwerg.tk/templates/jsn\_epic\_pro\_netflic/css/template.css pourrait libérer 45,8 Ko (réduction de 82 %).
- La compression de http://netzwerg.tk/components/com\_k2/css/k2.css?v2.7.0 pourrait libérer 41,5 Ko (réduction de 82 %).
- La compression de http://netzwerg.tk/plugins/system/jsntplframework/assets/joomlashine/js/utils.js pourrait libérer 33 Ko (réduction de 74 %).
- La compression de http://netzwerg.tk/modules/mod\_bt\_smartsearch/tmpl/js/chosen.jquery.min.js pourrait libérer 27 Ko (réduction de 79 %).
- La compression de http://netzwerg.tk/modules/mod\_slideshowck/themes/default/css/camera.css pourrait libérer 22,8 Ko (réduction de 87 %).
- La compression de http://netzwerg.tk/media/jui/js/bootstrap.min.js pourrait libérer 21 Ko (réduction de 73 %).
- La compression de http://netzwerg.tk/modules/mod\_bt\_login/tmpl/js/jquery.simplemodal.js pourrait libérer 15,9 Ko (réduction de 70 %).
- La compression de http://netzwerg.tk/media/jui/css/bootstrap-responsive.min.css pourrait libérer 12,4 Ko (réduction de 76 %).
- La compression de http://netzwerg.tk/media/com\_finder/js/autocompleter.js pourrait libérer 11,5 Ko (réduction de 72 %).
- La compression de http://netzwerg.tk/modules/mod bt login/tmpl/js/default.js pourrait libérer 10,2 Ko (réduction de 76 %).
- La compression de http://netzwerg.tk/modules/mod\_bt\_smartsearch/tmpl/css/chosen.css pourrait libérer 9,9 Ko (réduction de 83 %).
- La compression de http://netzwerg.tk/media/k2/assets/css/k2.fonts.css?v2.7.0 pourrait libérer 9,4 Ko (réduction de 77 %).
- La compression de http://netzwerg.tk/media/modals/js/jquery.touchSwipe.min.js pourrait libérer 7,5 Ko (réduction de 66 %).
- La compression de http://netzwerg.tk/media/modals/js/jquery.colorbox-min.js pourrait libérer 7 Ko (réduction de 60 %).
- La compression de http://netzwerg.tk/media/k2/assets/js/k2.frontend.js?v2.7.0&sitepath=/ pourrait libérer 6,7 Ko (réduction de 72 %).
- La compression de http://netzwerg.tk/media/system/js/modal.js pourrait libérer 6,7 Ko

(réduction de 67 %).

- La compression de http://netzwerg.tk/media/jui/css/bootstrap-extended.css pourrait libérer 6,6 Ko (réduction de 76 %).
- La compression de http://netzwerg.tk/plugins/system/jsntplframework/assets/3rdparty/cookieconsent/cookieconsent.js pourrait libérer 6,5 Ko (réduction de 66 %).
- La compression de http://netzwerg.tk/plugins/system/jsntplframework/assets/3rdparty/bootstrap/css/bootstrap-frontend.min.css pourrait libérer 6,2 Ko (réduction de 76 %).
- La compression de http://netzwerg.tk/modules/mod\_slideshowck/assets/jquery.easing.1.3.js pourrait libérer 6 Ko (réduction de 75 %).
- La compression de http://netzwerg.tk/templates/jsn\_epic\_pro\_netflic/css/colors/blue.css pourrait libérer 5,6 Ko (réduction de 78 %).
- La compression de http://netzwerg.tk/modules/mod\_bt\_login/tmpl/css/style2.0.css pourrait libérer 4,7 Ko (réduction de 69 %).
- La compression de http://netzwerg.tk/media/jui/js/jquery-migrate.min.js pourrait libérer 4 Ko (réduction de 57 %).
- La compression de http://netzwerg.tk/media/modals/js/script.min.js pourrait libérer 3,9 Ko (réduction de 70 %).
- La compression de http://netzwerg.tk/plugins/system/jsntplframework/assets/3rdparty/cookieconsent/styles/dark-floating.css pourrait libérer 3,1 Ko (réduction de 75 %).
- La compression de http://netzwerg.tk/media/modals/css/bootstrap.min.css pourrait libérer 2,7 Ko (réduction de 70 %).
- La compression de http://netzwerg.tk/modules/mod\_jpayday/css/avgrund.css pourrait libérer 2,4 Ko (réduction de 71 %).
- La compression de http://netzwerg.tk/media/system/js/core.js pourrait libérer 2,2 Ko (réduction de 56 %).
- La compression de http://netzwerg.tk/media/system/css/modal.css pourrait libérer 2 Ko (réduction de 68 %).
- La compression de http://netzwerg.tk/templates/system/css/general.css pourrait libérer 1,8 Ko (réduction de 67 %).
- La compression de http://netzwerg.tk/media/com\_finder/css/finder.css pourrait libérer 1,6 Ko (réduction de 64 %).
- La compression de http://netzwerg.tk/modules/mod\_bt\_smartsearch/tmpl/css/form.css pourrait libérer 1,4 Ko (réduction de 63 %).
- La compression de http://netzwerg.tk/templates/jsn\_epic\_pro\_netflic/js/jsn\_template.js pourrait libérer 1,2 Ko (réduction de 60 %).
- La compression de http://netzwerg.tk/templates/jsn\_epic\_pro\_netflic/css/jsn\_social\_icons.css pourrait libérer 1,2 Ko (réduction de 67 %).

- La compression de http://netzwerg.tk/modules/mod jpayday/js/jquery.avgrund.min.js pourrait libérer 1 Ko (réduction de 54 %).
- La compression de http://netzwerg.tk/media/system/css/system.css pourrait libérer 897 o (réduction de 62 %).

### **Exploiter la mise en cache du navigateur**

Si vous définissez une date d'expiration ou une durée de validité maximale pour les ressources statiques dans les en-têtes HTTP, vous indiquez au navigateur d'aller chercher les ressources déjà téléchargées sur le disque local plutôt que sur le réseau.

[Exploitez la mise en cache du navigateur](http://review.netflic.tk/redirect.php?url=https%3A%2F%2Fdevelopers.google.com%2Fspeed%2Fdocs%2Finsights%2FLeverageBrowserCaching) pour les ressources suivantes pouvant être mises en cache :

- http://netzwerg.tk/images/NetFlic\_Logo2.png (délai d'expiration non spécifié)
- http://netzwerg.tk/images/NoAdsBlocker.jpg (délai d'expiration non spécifié)
- http://netzwerg.tk/media/com\_finder/css/finder.css (délai d'expiration non spécifié)
- http://netzwerg.tk/media/com\_finder/js/autocompleter.js (délai d'expiration non spécifié)
- http://netzwerg.tk/media/jui/css/bootstrap-extended.css (délai d'expiration non spécifié)
- http://netzwerg.tk/media/jui/css/bootstrap-responsive.min.css (délai d'expiration non spécifié)
- http://netzwerg.tk/media/jui/css/bootstrap.min.css (délai d'expiration non spécifié)
- http://netzwerg.tk/media/jui/img/glyphicons-halflings.png (délai d'expiration non spécifié)
- http://netzwerg.tk/media/jui/js/bootstrap.min.js (délai d'expiration non spécifié)
- http://netzwerg.tk/media/jui/js/jquery-migrate.min.js (délai d'expiration non spécifié)
- http://netzwerg.tk/media/jui/js/jquery-noconflict.js (délai d'expiration non spécifié)
- http://netzwerg.tk/media/jui/js/jquery.min.js (délai d'expiration non spécifié)
- http://netzwerg.tk/media/modals/css/bootstrap.min.css (délai d'expiration non spécifié)
- http://netzwerg.tk/media/modals/js/jquery.colorbox-min.js (délai d'expiration non spécifié)
- http://netzwerg.tk/media/modals/js/jquery.touchSwipe.min.js (délai d'expiration non spécifié)
- http://netzwerg.tk/media/modals/js/script.min.js (délai d'expiration non spécifié)

- http://netzwerg.tk/media/plg\_captcha\_recaptcha/js/recaptcha.min.js (délai d'expiration non spécifié)
- http://netzwerg.tk/media/system/css/modal.css (délai d'expiration non spécifié)
- http://netzwerg.tk/media/system/css/system.css (délai d'expiration non spécifié)
- http://netzwerg.tk/media/system/js/caption.js (délai d'expiration non spécifié)
- http://netzwerg.tk/media/system/js/core.js (délai d'expiration non spécifié)
- http://netzwerg.tk/media/system/js/modal.js (délai d'expiration non spécifié)
- http://netzwerg.tk/media/system/js/mootools-core.js (délai d'expiration non spécifié)
- http://netzwerg.tk/media/system/js/mootools-more.js (délai d'expiration non spécifié)
- http://netzwerg.tk/modules/mod\_bt\_login/tmpl/css/style2.0.css (délai d'expiration non spécifié)
- http://netzwerg.tk/modules/mod\_bt\_login/tmpl/js/default.js (délai d'expiration non spécifié)
- http://netzwerg.tk/modules/mod bt login/tmpl/js/jquery.simplemodal.js (délai d'expiration non spécifié)
- http://netzwerg.tk/modules/mod\_bt\_smartsearch/tmpl/css/chosen.css (délai d'expiration non spécifié)
- http://netzwerg.tk/modules/mod bt smartsearch/tmpl/css/form.css (délai d'expiration non spécifié)
- http://netzwerg.tk/modules/mod bt smartsearch/tmpl/js/chosen.jquery.min.js (délai d'expiration non spécifié)
- http://netzwerg.tk/modules/mod\_jpayday/css/avgrund.css (délai d'expiration non spécifié)
- http://netzwerg.tk/modules/mod\_jpayday/js/advertisement.js (délai d'expiration non spécifié)
- http://netzwerg.tk/modules/mod\_jpayday/js/jquery.avgrund.min.js (délai d'expiration non spécifié)
- http://netzwerg.tk/modules/mod\_slideshowck/assets/camera.js (délai d'expiration non spécifié)
- http://netzwerg.tk/modules/mod\_slideshowck/assets/jquery.easing.1.3.js (délai d'expiration non spécifié)
- http://netzwerg.tk/modules/mod\_slideshowck/themes/default/css/camera.css (délai d'expiration non spécifié)
- http://netzwerg.tk/modules/mod\_slideshowck/themes/default/images/camera-loader.gif (délai d'expiration non spécifié)
- http://netzwerg.tk/modules/mod\_slideshowck/themes/default/images/camera\_skins.png (délai d'expiration non spécifié)

- http://netzwerg.tk/plugins/system/jsntplframework/assets/3rd-party/bootstrap/css/bootstrapfrontend.min.css (délai d'expiration non spécifié)
- http://netzwerg.tk/plugins/system/jsntplframework/assets/3rdparty/cookieconsent/cookieconsent.js (délai d'expiration non spécifié)
- http://netzwerg.tk/plugins/system/jsntplframework/assets/3rdparty/cookieconsent/styles/dark-floating.css (délai d'expiration non spécifié)
- http://netzwerg.tk/plugins/system/jsntplframework/assets/joomlashine/js/noconflict.js (délai d'expiration non spécifié)
- http://netzwerg.tk/plugins/system/jsntplframework/assets/joomlashine/js/utils.js (délai d'expiration non spécifié)
- http://netzwerg.tk/plugins/system/vembed/vembed.css (délai d'expiration non spécifié)
- http://netzwerg.tk/templates/jsn\_epic\_pro\_netflic/css/colors/blue.css (délai d'expiration non spécifié)
- http://netzwerg.tk/templates/jsn\_epic\_pro\_netflic/css/jsn\_social\_icons.css (délai d'expiration non spécifié)
- http://netzwerg.tk/templates/jsn\_epic\_pro\_netflic/css/print.css (délai d'expiration non spécifié)
- http://netzwerg.tk/templates/jsn\_epic\_pro\_netflic/css/styles/business.css (délai d'expiration non spécifié)
- http://netzwerg.tk/templates/jsn\_epic\_pro\_netflic/css/template.css (délai d'expiration non spécifié)
- http://netzwerg.tk/templates/jsn\_epic\_pro\_netflic/css/template\_pro.css (délai d'expiration non spécifié)
- http://netzwerg.tk/templates/jsn\_epic\_pro\_netflic/images/backgrounds/bg-promo.jpg (délai d'expiration non spécifié)
- http://netzwerg.tk/templates/jsn\_epic\_pro\_netflic/images/backgrounds/bg-rightside.png (délai d'expiration non spécifié)
- http://netzwerg.tk/templates/jsn\_epic\_pro\_netflic/images/colors/blue/bg-master.jpg (délai d'expiration non spécifié)
- http://netzwerg.tk/templates/jsn\_epic\_pro\_netflic/images/dot.png (délai d'expiration non spécifié)
- http://netzwerg.tk/templates/jsn\_epic\_pro\_netflic/images/icons/icon-arrow-white.png (délai d'expiration non spécifié)
- http://netzwerg.tk/templates/jsn\_epic\_pro\_netflic/images/icons/icons-mobile.png (délai d'expiration non spécifié)
- http://netzwerg.tk/templates/jsn\_epic\_pro\_netflic/images/icons/icons-social.png (délai d'expiration non spécifié)

- http://netzwerg.tk/templates/jsn\_epic\_pro\_netflic/images/icons/icons-uni.png (délai d'expiration non spécifié)
- http://netzwerg.tk/templates/jsn\_epic\_pro\_netflic/js/jsn\_template.js (délai d'expiration non spécifié)
- http://netzwerg.tk/templates/system/css/general.css (délai d'expiration non spécifié)
- http://netzwerg.tk/templates/system/css/system.css (délai d'expiration non spécifié)
- https://translate.googleapis.com/translate\_static/css/translateelement.css (60 minutes)
- https://translate.googleapis.com/translate static/js/element/34/element main.js (60 minutes)
- https://translate.googleapis.com/translate\_static/js/element/main\_fr.js (60 minutes)
- http://www.google-analytics.com/analytics.js (2 heures)

### **Éliminer les codes JavaScript et CSS qui bloquent l'affichage du contenu au-dessus de la ligne de flottaison**

Votre page contient 27 ressources de script et 25 ressources CSS qui bloquent l'affichage de votre page, et donc le retardent.

Aucune partie du contenu situé au-dessus de la ligne de flottaison sur votre page n'a pu être affichée avant que le chargement des ressources suivantes n'ait été terminé. Essayez de différer le chargement des ressources qui bloquent votre page, de les charger de manière asynchrone, ou d'intégrer les parties essentielles de ces ressources directement dans le code HTML.

[Supprimez les ressources JavaScript qui bloquent l'affichage](http://review.netflic.tk/redirect.php?url=https%3A%2F%2Fdevelopers.google.com%2Fspeed%2Fdocs%2Finsights%2FBlockingJS) :

- http://netzwerg.tk/media/jui/js/jquery.min.js
- http://netzwerg.tk/media/jui/js/jquery-noconflict.js
- http://netzwerg.tk/media/jui/js/jquery-migrate.min.js
- http://netzwerg.tk/media/k2/assets/js/k2.frontend.js?v2.7.0&sitepath=/
- http://netzwerg.tk/media/jui/js/bootstrap.min.js
- http://netzwerg.tk/media/system/js/caption.js
- http://netzwerg.tk/media/modals/js/jquery.touchSwipe.min.js
- http://netzwerg.tk/media/modals/js/jquery.colorbox-min.js

- http://netzwerg.tk/media/modals/js/script.min.js
- http://netzwerg.tk/media/system/js/mootools-core.js
- http://netzwerg.tk/media/system/js/core.js
- http://netzwerg.tk/media/system/js/mootools-more.js
- http://netzwerg.tk/plugins/system/jsntplframework/assets/joomlashine/js/noconflict.js
- http://netzwerg.tk/plugins/system/jsntplframework/assets/joomlashine/js/utils.js
- http://netzwerg.tk/templates/jsn\_epic\_pro\_netflic/js/jsn\_template.js
- http://netzwerg.tk/media/system/js/modal.js
- http://netzwerg.tk/plugins/system/jsntplframework/assets/3rdparty/cookieconsent/cookieconsent.js
- http://netzwerg.tk/modules/mod\_jpayday/js/advertisement.js
- http://netzwerg.tk/modules/mod\_jpayday/js/jquery.avgrund.min.js
- http://netzwerg.tk/modules/mod\_bt\_smartsearch/tmpl/js/chosen.jquery.min.js
- http://netzwerg.tk/media/com\_finder/js/autocompleter.js
- http://netzwerg.tk/modules/mod\_slideshowck/assets/jquery.easing.1.3.js
- http://netzwerg.tk/modules/mod\_slideshowck/assets/camera.js
- http://netzwerg.tk/modules/mod\_bt\_login/tmpl/js/jquery.simplemodal.js
- http://netzwerg.tk/modules/mod\_bt\_login/tmpl/js/default.js
- https://www.google.com/recaptcha/api.js?onload=JoomlaInitReCaptcha2&render=explicit&hl  $=$ de-DE
- http://netzwerg.tk/media/plg\_captcha\_recaptcha/js/recaptcha.min.js

[Optimisez l'affichage des styles CSS](http://review.netflic.tk/redirect.php?url=https%3A%2F%2Fdevelopers.google.com%2Fspeed%2Fdocs%2Finsights%2FOptimizeCSSDelivery) pour les URL suivantes :

- http://netzwerg.tk/media/k2/assets/css/k2.fonts.css?v2.7.0
- http://netzwerg.tk/components/com\_k2/css/k2.css?v2.7.0
- http://netzwerg.tk/media/modals/css/bootstrap.min.css
- http://netzwerg.tk/media/jui/css/bootstrap.min.css
- http://netzwerg.tk/media/jui/css/bootstrap-responsive.min.css
- http://netzwerg.tk/media/jui/css/bootstrap-extended.css

- http://netzwerg.tk/plugins/system/jsntplframework/assets/3rd-party/bootstrap/css/bootstrapfrontend.min.css
- http://netzwerg.tk/templates/system/css/system.css
- http://netzwerg.tk/media/system/css/system.css
- http://netzwerg.tk/templates/system/css/general.css
- http://netzwerg.tk/templates/jsn\_epic\_pro\_netflic/css/template.css
- http://netzwerg.tk/templates/jsn\_epic\_pro\_netflic/css/template\_pro.css
- http://netzwerg.tk/templates/jsn\_epic\_pro\_netflic/css/colors/blue.css
- http://netzwerg.tk/templates/jsn\_epic\_pro\_netflic/css/styles/business.css
- https://fonts.googleapis.com/css?family=Nobile:regular,bold
- http://netzwerg.tk/templates/jsn\_epic\_pro\_netflic/css/jsn\_social\_icons.css
- http://netzwerg.tk/media/system/css/modal.css
- http://netzwerg.tk/plugins/system/vembed/vembed.css
- http://netzwerg.tk/modules/mod\_jpayday/css/avgrund.css
- http://netzwerg.tk/modules/mod\_bt\_smartsearch/tmpl/css/form.css
- http://netzwerg.tk/modules/mod\_bt\_smartsearch/tmpl/css/chosen.css
- http://netzwerg.tk/media/com\_finder/css/finder.css
- http://netzwerg.tk/modules/mod\_slideshowck/themes/default/css/camera.css
- https://fonts.googleapis.com/css?family=Droid+Sans
- http://netzwerg.tk/modules/mod\_bt\_login/tmpl/css/style2.0.css

## **À corriger éventuellement :**

### **Réduire la taille des ressources CSS**

En compressant votre code CSS, vous pouvez libérer de nombreux octets de données et réduire les délais de téléchargement et d'analyse.

#### [Réduisez la taille des ressources CSS](http://review.netflic.tk/redirect.php?url=https%3A%2F%2Fdevelopers.google.com%2Fspeed%2Fdocs%2Finsights%2FMinifyResources) suivantes afin de gagner 35,6 Ko (réduction de 16 %).

- Une réduction de la taille de http://netzwerg.tk/templates/jsn\_epic\_pro\_netflic/css/template.css pourrait libérer 9,4 Ko (réduction de 17 %).
- Une réduction de la taille de http://netzwerg.tk/components/com\_k2/css/k2.css?v2.7.0 pourrait libérer 8 Ko (réduction de 17 %).
- Une réduction de la taille de http://netzwerg.tk/templates/jsn\_epic\_pro\_netflic/css/template\_pro.css pourrait libérer 6,7 Ko (réduction de 13 %).
- Une réduction de la taille de http://netzwerg.tk/modules/mod\_slideshowck/themes/default/css/camera.css pourrait libérer 2,8 Ko (réduction de 11 %).
- Une réduction de la taille de http://netzwerg.tk/templates/jsn\_epic\_pro\_netflic/css/colors/blue.css pourrait libérer 2,4 Ko (réduction de 34 %).
- Une réduction de la taille de http://netzwerg.tk/modules/mod\_bt\_smartsearch/tmpl/css/chosen.css pourrait libérer 1,4 Ko (réduction de 12 %).
- Une réduction de la taille de http://netzwerg.tk/modules/mod\_bt\_login/tmpl/css/style2.0.css pourrait libérer 1,2 Ko (réduction de 18 %).
- Une réduction de la taille de http://netzwerg.tk/plugins/system/jsntplframework/assets/3rdparty/cookieconsent/styles/dark-floating.css pourrait libérer 957 o (réduction de 23 %).
- Une réduction de la taille de http://netzwerg.tk/media/jui/css/bootstrap-extended.css pourrait libérer 898 o (réduction de 11 %).
- Une réduction de la taille de http://netzwerg.tk/media/system/css/modal.css pourrait libérer 754 o (réduction de 25 %).
- Une réduction de la taille de http://netzwerg.tk/modules/mod\_jpayday/css/avgrund.css pourrait libérer 662 o (réduction de 20 %).
- Une réduction de la taille de http://netzwerg.tk/templates/system/css/general.css pourrait libérer 600 o (réduction de 22 %).

### **Réduire la taille des ressources HTML**

En compressant votre code HTML (y compris le code JavaScript et CSS intégré), vous pouvez libérer de nombreux octets de données et réduire les délais de téléchargement et d'analyse.

[Réduisez la taille des ressources HTML](http://review.netflic.tk/redirect.php?url=https%3A%2F%2Fdevelopers.google.com%2Fspeed%2Fdocs%2Finsights%2FMinifyResources) suivantes afin de gagner 1,1 Ko (réduction de 12 %).

Une réduction de la taille de http://netzwerg.tk/ pourrait libérer 1,1 Ko (réduction de 12 %) après compression.

### **Réduire la taille des ressources JavaScript**

En compressant votre code JavaScript, vous pouvez libérer de nombreux octets de données et réduire les délais de téléchargement, d'analyse et d'exécution.

[Réduisez la taille des ressources JavaScript](http://review.netflic.tk/redirect.php?url=https%3A%2F%2Fdevelopers.google.com%2Fspeed%2Fdocs%2Finsights%2FMinifyResources) suivantes afin de gagner 75,9 Ko (réduction de 32 %).

- Une réduction de la taille de http://netzwerg.tk/modules/mod\_slideshowck/assets/camera.js pourrait libérer 25,4 Ko (réduction de 33 %).
- Une réduction de la taille de http://netzwerg.tk/modules/mod\_bt\_login/tmpl/js/jquery.simplemodal.js pourrait libérer 12,9 Ko (réduction de 57 %).
- Une réduction de la taille de http://netzwerg.tk/plugins/system/jsntplframework/assets/joomlashine/js/utils.js pourrait libérer 12,7 Ko (réduction de 29 %).
- Une réduction de la taille de http://netzwerg.tk/modules/mod\_bt\_smartsearch/tmpl/js/chosen.jquery.min.js pourrait libérer 8,9 Ko (réduction de 27 %).
- Une réduction de la taille de http://netzwerg.tk/modules/mod\_slideshowck/assets/jquery.easing.1.3.js pourrait libérer 4,4 Ko (réduction de 55 %).
- Une réduction de la taille de http://netzwerg.tk/plugins/system/jsntplframework/assets/3rdparty/cookieconsent/cookieconsent.js pourrait libérer 3,7 Ko (réduction de 38 %).
- Une réduction de la taille de http://netzwerg.tk/media/com\_finder/js/autocompleter.js pourrait libérer 2,6 Ko (réduction de 17 %).
- Une réduction de la taille de http://netzwerg.tk/modules/mod\_bt\_login/tmpl/is/default.js pourrait libérer 2,3 Ko (réduction de 17 %).
- Une réduction de la taille de http://netzwerg.tk/media/k2/assets/js/k2.frontend.js?v2.7.0&sitepath=/ pourrait libérer 2,1 Ko (réduction de 23 %).
- Une réduction de la taille de http://netzwerg.tk/templates/jsn\_epic\_pro\_netflic/js/jsn\_template.js pourrait libérer 862 o (réduction de 42 %).

### **Optimiser les images**

En choisissant un format approprié pour vos images et en les compressant, vous pouvez libérer de nombreux octets de données.

[Optimisez les images suivantes](http://review.netflic.tk/redirect.php?url=https%3A%2F%2Fdevelopers.google.com%2Fspeed%2Fdocs%2Finsights%2FOptimizeImages) afin de réduire leur taille de 7,9 Ko (réduction de 20 %).

- La compression sans perte de http://netzwerg.tk/images/NoAdsBlocker.jpg pourrait libérer 3,5 Ko (réduction de 25 %).
- La compression sans perte de http://netzwerg.tk/modules/mod\_slideshowck/themes/default/images/camera\_skins.png pourrait libérer 2,8 Ko (réduction de 12 %).
- La compression sans perte de https://translate.googleapis.com/translate\_static/img/te\_ctrl3.gif pourrait libérer 1,6 Ko (réduction de 57 %).

## **2 règles approuvées**

### **Éviter les redirections sur la page de destination**

Votre page ne contient pas de redirection. En savoir plus sur la [suppression des redirections sur la](http://review.netflic.tk/redirect.php?url=https%3A%2F%2Fdevelopers.google.com%2Fspeed%2Fdocs%2Finsights%2FAvoidRedirects) [page de destination.](http://review.netflic.tk/redirect.php?url=https%3A%2F%2Fdevelopers.google.com%2Fspeed%2Fdocs%2Finsights%2FAvoidRedirects)

### **Afficher en priorité le contenu visible**

Le contenu situé au-dessus de la ligne de flottaison doit s'afficher en priorité. En savoir plus sur l'[affichage du contenu prioritaire.](http://review.netflic.tk/redirect.php?url=https%3A%2F%2Fdevelopers.google.com%2Fspeed%2Fdocs%2Finsights%2FPrioritizeVisibleContent)

**62 / 100** Expérience utilisateur

 **À corriger :** 

## **Configurer la fenêtre d'affichage**

Aucune fenêtre d'affichage n'est spécifiée pour votre page. Par conséquent, les appareils mobiles affichent votre page comme sur le navigateur d'un ordinateur de bureau, en la réduisant afin qu'elle s'adapte à l'écran d'un appareil mobile. Configurez une fenêtre d'affichage afin de permettre à votre page de s'afficher correctement sur tous les appareils.

[Configurez une fenêtre d'affichage](http://review.netflic.tk/redirect.php?url=https%3A%2F%2Fdevelopers.google.com%2Fspeed%2Fdocs%2Finsights%2FConfigureViewport) pour cette page.

### **Dimensionner les éléments tactiles de manière appropriée**

Il est possible que certains des liens et des boutons présents sur votre page soient trop petits pour qu'un utilisateur puisse appuyer dessus sur un écran tactile. [Augmentez la taille de ces éléments](http://review.netflic.tk/redirect.php?url=https%3A%2F%2Fdevelopers.google.com%2Fspeed%2Fdocs%2Finsights%2FSizeTapTargetsAppropriately) [tactiles](http://review.netflic.tk/redirect.php?url=https%3A%2F%2Fdevelopers.google.com%2Fspeed%2Fdocs%2Finsights%2FSizeTapTargetsAppropriately) afin de proposer une meilleure expérience utilisateur.

Les éléments tactiles suivants sont proches d'autres éléments tactiles et il peut être nécessaire de les espacer davantage.

- L'élément tactile <a href="http://netzwer…kie-richtlinie" class="cc\_more\_info">Weitere Infos ....</a> est près de 1 autres éléments tactiles final.
- L'élément tactile <a href="http://www.fac…om/joomlashine">Facebook</a> est près de 1 autres éléments tactiles final.
- L'élément tactile <a href="http://www.twi…om/joomlashine">Twitter</a> est près de 2 autres éléments tactiles final.
- L'élément tactile <a href="http://www.you…om/joomlashine">YouTube</a> est près de 1 autres éléments tactiles final.
- L'élément tactile <a href="/" class="current">Home</a> est près de 3 autres éléments tactiles final.
- L'élément tactile <a href="/">Administration</a>, ainsi que 3 autres sont trop proches d'autres éléments tactiles final.
- L'élément tactile <a href="#"> est près de 3 autres éléments tactiles final.
- L'élément tactile <span id="btl-panel-login" class="btl-modal">Anmelden</span>, ainsi que 1 autres sont trop proches d'autres éléments tactiles final.
- L'élément tactile <a href="https://docs.joomla.org">Joomla! documentation site</a> est près de 1 autres éléments tactiles final.

- L'élément tactile <a href="/component/tags/tag/2-joomla" class="label labelinfo">Joomla</a> est près de 1 autres éléments tactiles final.
- L'élément tactile <input id="mod-bt-smartsearchword" type="text" name="q" class="inputboxsearch"> est près de 1 autres éléments tactiles final.
- L'élément tactile <div id=":0.targetLanguage" class="goog-te-gadget-simple">Sélectionner une langue▼</div> est près de 1 autres éléments tactiles final.
- L'élément tactile <div id=":0.targetLanguage" class="goog-te-gadget-simple">Sélectionner une langue▼</div> est près de 1 autres éléments tactiles final.
- L'élément tactile <a href="javascript:void(0)" class="goog-te-menu-value">Sélectionner une langue▼</a> est près de 1 autres éléments tactiles final.
- L'élément tactile <a href="javascript:void(0)" class="goog-te-menu-value">Sélectionner une langue▼</a>, ainsi que 1 autres sont trop proches d'autres éléments tactiles final.
- L'élément tactile <a href="javascript:void(0)" class="goog-te-menu-value">Sélectionner une langue▼</a> est près de 1 autres éléments tactiles final.
- L'élément tactile <a href="javascript:void(0)" class="goog-te-menu-value">Sélectionner une langue▼</a> est près de 1 autres éléments tactiles final.

### **Utiliser des tailles de police lisibles**

La manière dont ce texte s'affiche sur votre page peut rendre la lecture difficile pour certains de vos visiteurs. [Utilisez des tailles de police lisibles](http://review.netflic.tk/redirect.php?url=https%3A%2F%2Fdevelopers.google.com%2Fspeed%2Fdocs%2Finsights%2FUseLegibleFontSizes) afin d'améliorer l'expérience utilisateur.

La taille de police des extraits de texte suivants est trop petite. Augmentez-la pour rendre ces extraits plus lisibles.

- Einverstanden s'affiche avec une hauteur de seulement 7 pixels (17 pixels CSS) final.
- Weitere Infos .... s'affiche avec une hauteur de seulement 7 pixels (17 pixels CSS) final.
- Home s'affiche avec une hauteur de seulement 5 pixels (13 pixels CSS) final.
- Administration s'affiche avec une hauteur de seulement 5 pixels (13 pixels CSS) final.
- Webentwicklung s'affiche avec une hauteur de seulement 5 pixels (13 pixels CSS) final.
- Online Tools s'affiche avec une hauteur de seulement 5 pixels (13 pixels CSS) final.
- Service s'affiche avec une hauteur de seulement 5 pixels (13 pixels CSS) final.
- Registrieren et 1 autres blocs de texte s'affichent avec une hauteur de seulement 5 pixels

(12 pixels CSS) final.

- Cloudflare s'affiche avec une hauteur de seulement 7 pixels (17 pixels CSS) final.
- Sicherheit und…e kostenlos! s'affiche avec une hauteur de seulement 5 pixels (13 pixels CSS) final.
- Startseite s'affiche avec une hauteur de seulement 4 pixels (11 pixels CSS) final.
- Getting Started s'affiche avec une hauteur de seulement 7 pixels (17 pixels CSS) final.
- Your site actu…or both sites. et 15 autres blocs de texte s'affichent avec une hauteur de seulement 5 pixels (12 pixels CSS) final.
- What is a Cont…gement System? et 5 autres blocs de texte s'affichent avec une hauteur de seulement 6 pixels (16 pixels CSS) final.
- database et 1 autres blocs de texte s'affichent avec une hauteur de seulement 5 pixels (12 pixels CSS) final.
- You can edit a…ight to edit). s'affiche avec une hauteur de seulement 5 pixels (12 pixels CSS) final.
- Joomla! documentation site et 1 autres blocs de texte s'affichent avec une hauteur de seulement 5 pixels (12 pixels CSS) final.
- Joomla s'affiche avec une hauteur de seulement 5 pixels (12 pixels CSS) final.
- Sélectionner une langue s'affiche avec une hauteur de seulement 5 pixels (13 pixels CSS) final.
- ▼ s'affiche avec une hauteur de seulement 5 pixels (13 pixels CSS) final.
- Datenschutzerklärung et 3 autres blocs de texte s'affichent avec une hauteur de seulement 4 pixels (11 pixels CSS) final.

## **3 règles approuvées**

### **Éviter les interstitiels d'installation d'applications qui masquent le contenu**

Votre page ne semble pas utiliser d'interstitiels d'installation d'applications trop intrusifs. Découvrez les raisons pour lesquelles il est important d'[éviter d'utiliser des interstitiels d'installation](http://review.netflic.tk/redirect.php?url=https%3A%2F%2Fdevelopers.google.com%2Fwebmasters%2Fmobile-sites%2Fmobile-seo%2Fcommon-mistakes%2Favoid-interstitials) [d'applications](http://review.netflic.tk/redirect.php?url=https%3A%2F%2Fdevelopers.google.com%2Fwebmasters%2Fmobile-sites%2Fmobile-seo%2Fcommon-mistakes%2Favoid-interstitials).

### **Éviter les plug-ins**

Il semble que votre page n'utilise pas de plug-ins qui pourraient empêcher des plates-formes d'exploiter son contenu. [Pourquoi faut-il éviter les plug-ins ?](http://review.netflic.tk/redirect.php?url=https%3A%2F%2Fdevelopers.google.com%2Fspeed%2Fdocs%2Finsights%2FAvoidPlugins)

### **Adapter la taille du contenu à la fenêtre d'affichage**

Le contenu de votre page s'affiche correctement dans la fenêtre d'affichage. En savoir plus sur l'[adaptation du contenu à la taille de la fenêtre d'affichage](http://review.netflic.tk/redirect.php?url=https%3A%2F%2Fdevelopers.google.com%2Fspeed%2Fdocs%2Finsights%2FSizeContentToViewport).

### **Ordinateur**

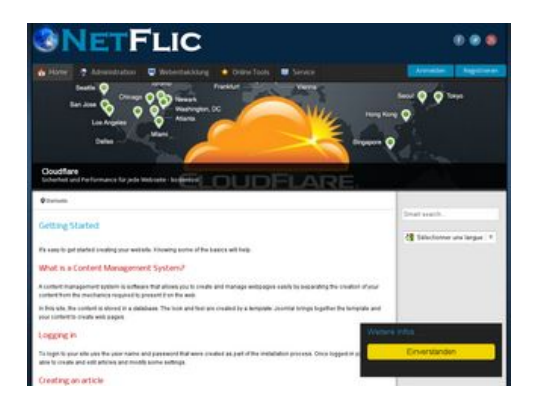

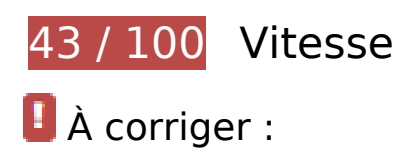

### **Autoriser la compression**

En compressant vos ressources avec "gzip" ou "deflate", vous pouvez réduire le nombre d'octets envoyés sur le réseau.

[Autorisez la compression](http://review.netflic.tk/redirect.php?url=https%3A%2F%2Fdevelopers.google.com%2Fspeed%2Fdocs%2Finsights%2FEnableCompression) des ressources suivantes afin de réduire le volume de données transférées de 833 Ko (réduction de 74 %).

La compression de http://netzwerg.tk/media/system/js/mootools-more.js pourrait libérer 165,3 Ko (réduction de 71 %).

- La compression de http://netzwerg.tk/media/jui/css/bootstrap.min.css pourrait libérer 87 Ko (réduction de 83 %).
- La compression de http://netzwerg.tk/modules/mod\_slideshowck/assets/camera.js pourrait libérer 63,9 Ko (réduction de 80 %).
- La compression de http://netzwerg.tk/media/jui/js/jquery.min.js pourrait libérer 61,2 Ko (réduction de 65 %).
- La compression de http://netzwerg.tk/media/system/js/mootools-core.js pourrait libérer 55,6 Ko (réduction de 67 %).
- La compression de http://netzwerg.tk/templates/jsn\_epic\_pro\_netflic/css/template\_pro.css pourrait libérer 46,6 Ko (réduction de 85 %).
- La compression de http://netzwerg.tk/templates/jsn\_epic\_pro\_netflic/css/template.css pourrait libérer 45,8 Ko (réduction de 82 %).
- La compression de http://netzwerg.tk/components/com\_k2/css/k2.css?v2.7.0 pourrait libérer 41,5 Ko (réduction de 82 %).
- La compression de http://netzwerg.tk/plugins/system/jsntplframework/assets/joomlashine/js/utils.js pourrait libérer 33 Ko (réduction de 74 %).
- La compression de http://netzwerg.tk/modules/mod\_bt\_smartsearch/tmpl/js/chosen.jquery.min.js pourrait libérer 27 Ko (réduction de 79 %).
- La compression de http://netzwerg.tk/modules/mod\_slideshowck/themes/default/css/camera.css pourrait libérer 22,8 Ko (réduction de 87 %).
- La compression de http://netzwerg.tk/media/jui/js/bootstrap.min.js pourrait libérer 21 Ko (réduction de 73 %).
- La compression de http://netzwerg.tk/modules/mod\_bt\_login/tmpl/js/jquery.simplemodal.js pourrait libérer 15,9 Ko (réduction de 70 %).
- La compression de http://netzwerg.tk/media/jui/css/bootstrap-responsive.min.css pourrait libérer 12,4 Ko (réduction de 76 %).
- La compression de http://netzwerg.tk/media/com\_finder/js/autocompleter.js pourrait libérer 11,5 Ko (réduction de 72 %).
- La compression de http://netzwerg.tk/modules/mod bt login/tmpl/js/default.js pourrait libérer 10,2 Ko (réduction de 76 %).
- La compression de http://netzwerg.tk/modules/mod\_bt\_smartsearch/tmpl/css/chosen.css pourrait libérer 9,9 Ko (réduction de 83 %).
- La compression de http://netzwerg.tk/media/k2/assets/css/k2.fonts.css?v2.7.0 pourrait libérer 9,4 Ko (réduction de 77 %).
- La compression de http://netzwerg.tk/media/modals/js/jquery.touchSwipe.min.js pourrait libérer 7,5 Ko (réduction de 66 %).
- La compression de http://netzwerg.tk/media/modals/js/jquery.colorbox-min.js pourrait libérer 7 Ko (réduction de 60 %).
- La compression de http://netzwerg.tk/media/k2/assets/js/k2.frontend.js?v2.7.0&sitepath=/ pourrait libérer 6,7 Ko (réduction de 72 %).
- La compression de http://netzwerg.tk/media/system/js/modal.js pourrait libérer 6,7 Ko (réduction de 67 %).
- La compression de http://netzwerg.tk/media/jui/css/bootstrap-extended.css pourrait libérer 6,6 Ko (réduction de 76 %).
- La compression de http://netzwerg.tk/plugins/system/jsntplframework/assets/3rdparty/cookieconsent/cookieconsent.js pourrait libérer 6,5 Ko (réduction de 66 %).
- La compression de http://netzwerg.tk/plugins/system/jsntplframework/assets/3rdparty/bootstrap/css/bootstrap-frontend.min.css pourrait libérer 6,2 Ko (réduction de 76 %).
- La compression de http://netzwerg.tk/modules/mod\_slideshowck/assets/jquery.easing.1.3.js pourrait libérer 6 Ko (réduction de 75 %).
- La compression de http://netzwerg.tk/templates/jsn\_epic\_pro\_netflic/css/colors/blue.css pourrait libérer 5,6 Ko (réduction de 78 %).
- La compression de http://netzwerg.tk/modules/mod\_bt\_login/tmpl/css/style2.0.css pourrait libérer 4,7 Ko (réduction de 69 %).
- La compression de http://netzwerg.tk/media/jui/js/jquery-migrate.min.js pourrait libérer 4 Ko (réduction de 57 %).
- La compression de http://netzwerg.tk/media/modals/js/script.min.js pourrait libérer 3,9 Ko (réduction de 70 %).
- La compression de http://netzwerg.tk/plugins/system/jsntplframework/assets/3rdparty/cookieconsent/styles/dark-floating.css pourrait libérer 3,1 Ko (réduction de 75 %).
- La compression de http://netzwerg.tk/media/modals/css/bootstrap.min.css pourrait libérer 2,7 Ko (réduction de 70 %).
- La compression de http://netzwerg.tk/modules/mod\_jpayday/css/avgrund.css pourrait libérer 2,4 Ko (réduction de 71 %).
- La compression de http://netzwerg.tk/media/system/js/core.js pourrait libérer 2,2 Ko (réduction de 56 %).
- La compression de http://netzwerg.tk/media/system/css/modal.css pourrait libérer 2 Ko (réduction de 68 %).
- La compression de http://netzwerg.tk/templates/system/css/general.css pourrait libérer 1,8 Ko (réduction de 67 %).
- La compression de http://netzwerg.tk/media/com\_finder/css/finder.css pourrait libérer 1,6 Ko (réduction de 64 %).
- La compression de http://netzwerg.tk/modules/mod\_bt\_smartsearch/tmpl/css/form.css

pourrait libérer 1,4 Ko (réduction de 63 %).

- La compression de http://netzwerg.tk/templates/jsn\_epic\_pro\_netflic/js/jsn\_template.js pourrait libérer 1,2 Ko (réduction de 60 %).
- La compression de http://netzwerg.tk/templates/jsn\_epic\_pro\_netflic/css/jsn\_social\_icons.css pourrait libérer 1,2 Ko (réduction de 67 %).
- La compression de http://netzwerg.tk/modules/mod jpayday/js/jquery.avgrund.min.js pourrait libérer 1 Ko (réduction de 54 %).
- La compression de http://netzwerg.tk/media/system/css/system.css pourrait libérer 897 o (réduction de 62 %).

### **Exploiter la mise en cache du navigateur**

Si vous définissez une date d'expiration ou une durée de validité maximale pour les ressources statiques dans les en-têtes HTTP, vous indiquez au navigateur d'aller chercher les ressources déjà téléchargées sur le disque local plutôt que sur le réseau.

[Exploitez la mise en cache du navigateur](http://review.netflic.tk/redirect.php?url=https%3A%2F%2Fdevelopers.google.com%2Fspeed%2Fdocs%2Finsights%2FLeverageBrowserCaching) pour les ressources suivantes pouvant être mises en cache :

- http://netzwerg.tk/images/NetFlic\_Logo2.png (délai d'expiration non spécifié)
- http://netzwerg.tk/images/NoAdsBlocker.jpg (délai d'expiration non spécifié)
- http://netzwerg.tk/media/com\_finder/css/finder.css (délai d'expiration non spécifié)
- http://netzwerg.tk/media/com\_finder/js/autocompleter.js (délai d'expiration non spécifié)
- http://netzwerg.tk/media/jui/css/bootstrap-extended.css (délai d'expiration non spécifié)
- http://netzwerg.tk/media/jui/css/bootstrap-responsive.min.css (délai d'expiration non spécifié)
- http://netzwerg.tk/media/jui/css/bootstrap.min.css (délai d'expiration non spécifié)
- http://netzwerg.tk/media/jui/img/glyphicons-halflings.png (délai d'expiration non spécifié)
- http://netzwerg.tk/media/jui/js/bootstrap.min.js (délai d'expiration non spécifié)
- http://netzwerg.tk/media/jui/js/jquery-migrate.min.js (délai d'expiration non spécifié)
- http://netzwerg.tk/media/jui/js/jquery-noconflict.js (délai d'expiration non spécifié)
- http://netzwerg.tk/media/jui/js/jquery.min.js (délai d'expiration non spécifié)

- http://netzwerg.tk/media/modals/css/bootstrap.min.css (délai d'expiration non spécifié)
- http://netzwerg.tk/media/modals/js/jquery.colorbox-min.js (délai d'expiration non spécifié)
- http://netzwerg.tk/media/modals/js/jquery.touchSwipe.min.js (délai d'expiration non spécifié)
- http://netzwerg.tk/media/modals/js/script.min.js (délai d'expiration non spécifié)
- http://netzwerg.tk/media/plg\_captcha\_recaptcha/js/recaptcha.min.js (délai d'expiration non spécifié)
- http://netzwerg.tk/media/system/css/modal.css (délai d'expiration non spécifié)
- http://netzwerg.tk/media/system/css/system.css (délai d'expiration non spécifié)
- http://netzwerg.tk/media/system/js/caption.js (délai d'expiration non spécifié)
- http://netzwerg.tk/media/system/js/core.js (délai d'expiration non spécifié)
- http://netzwerg.tk/media/system/js/modal.js (délai d'expiration non spécifié)
- http://netzwerg.tk/media/system/js/mootools-core.js (délai d'expiration non spécifié)
- http://netzwerg.tk/media/system/js/mootools-more.js (délai d'expiration non spécifié)
- http://netzwerg.tk/modules/mod\_bt\_login/tmpl/css/style2.0.css (délai d'expiration non spécifié)
- http://netzwerg.tk/modules/mod bt login/tmpl/js/default.js (délai d'expiration non spécifié)
- http://netzwerg.tk/modules/mod\_bt\_login/tmpl/js/jquery.simplemodal.js (délai d'expiration non spécifié)
- http://netzwerg.tk/modules/mod\_bt\_smartsearch/tmpl/css/chosen.css (délai d'expiration non spécifié)
- http://netzwerg.tk/modules/mod\_bt\_smartsearch/tmpl/css/form.css (délai d'expiration non spécifié)
- http://netzwerg.tk/modules/mod\_bt\_smartsearch/tmpl/js/chosen.jquery.min.js (délai d'expiration non spécifié)
- http://netzwerg.tk/modules/mod\_jpayday/css/avgrund.css (délai d'expiration non spécifié)
- http://netzwerg.tk/modules/mod\_jpayday/js/advertisement.js (délai d'expiration non spécifié)
- http://netzwerg.tk/modules/mod\_jpayday/js/jquery.avgrund.min.js (délai d'expiration non spécifié)
- http://netzwerg.tk/modules/mod\_slideshowck/assets/camera.js (délai d'expiration non spécifié)
- http://netzwerg.tk/modules/mod\_slideshowck/assets/jquery.easing.1.3.js (délai d'expiration non spécifié)
- http://netzwerg.tk/modules/mod\_slideshowck/themes/default/css/camera.css (délai

d'expiration non spécifié)

- http://netzwerg.tk/modules/mod\_slideshowck/themes/default/images/camera-loader.gif (délai d'expiration non spécifié)
- http://netzwerg.tk/modules/mod\_slideshowck/themes/default/images/camera\_skins.png (délai d'expiration non spécifié)
- http://netzwerg.tk/plugins/system/jsntplframework/assets/3rd-party/bootstrap/css/bootstrapfrontend.min.css (délai d'expiration non spécifié)
- http://netzwerg.tk/plugins/system/jsntplframework/assets/3rdparty/cookieconsent/cookieconsent.js (délai d'expiration non spécifié)
- http://netzwerg.tk/plugins/system/jsntplframework/assets/3rdparty/cookieconsent/styles/dark-floating.css (délai d'expiration non spécifié)
- http://netzwerg.tk/plugins/system/jsntplframework/assets/joomlashine/js/noconflict.js (délai d'expiration non spécifié)
- http://netzwerg.tk/plugins/system/jsntplframework/assets/joomlashine/js/utils.js (délai d'expiration non spécifié)
- http://netzwerg.tk/plugins/system/vembed/vembed.css (délai d'expiration non spécifié)
- http://netzwerg.tk/templates/jsn\_epic\_pro\_netflic/css/colors/blue.css (délai d'expiration non spécifié)
- http://netzwerg.tk/templates/jsn\_epic\_pro\_netflic/css/jsn\_social\_icons.css (délai d'expiration non spécifié)
- http://netzwerg.tk/templates/jsn\_epic\_pro\_netflic/css/print.css (délai d'expiration non spécifié)
- http://netzwerg.tk/templates/jsn\_epic\_pro\_netflic/css/styles/business.css (délai d'expiration non spécifié)
- http://netzwerg.tk/templates/jsn\_epic\_pro\_netflic/css/template.css (délai d'expiration non spécifié)
- http://netzwerg.tk/templates/jsn\_epic\_pro\_netflic/css/template\_pro.css (délai d'expiration non spécifié)
- http://netzwerg.tk/templates/jsn\_epic\_pro\_netflic/images/backgrounds/bg-promo.jpg (délai d'expiration non spécifié)
- http://netzwerg.tk/templates/jsn\_epic\_pro\_netflic/images/backgrounds/bg-rightside.png (délai d'expiration non spécifié)
- http://netzwerg.tk/templates/jsn\_epic\_pro\_netflic/images/colors/blue/bg-master.jpg (délai d'expiration non spécifié)
- http://netzwerg.tk/templates/jsn\_epic\_pro\_netflic/images/dot.png (délai d'expiration non spécifié)
- http://netzwerg.tk/templates/jsn\_epic\_pro\_netflic/images/icons/icon-arrow-white.png (délai

d'expiration non spécifié)

- http://netzwerg.tk/templates/jsn\_epic\_pro\_netflic/images/icons/icons-social.png (délai d'expiration non spécifié)
- http://netzwerg.tk/templates/jsn\_epic\_pro\_netflic/images/icons/icons-uni.png (délai d'expiration non spécifié)
- http://netzwerg.tk/templates/jsn\_epic\_pro\_netflic/js/jsn\_template.js (délai d'expiration non spécifié)
- http://netzwerg.tk/templates/system/css/general.css (délai d'expiration non spécifié)
- http://netzwerg.tk/templates/system/css/system.css (délai d'expiration non spécifié)
- https://translate.googleapis.com/translate\_static/css/translateelement.css (60 minutes)
- https://translate.googleapis.com/translate\_static/js/element/34/element\_main.js (60 minutes)
- https://translate.googleapis.com/translate\_static/is/element/main\_fr.js (60 minutes)
- http://www.google-analytics.com/analytics.js (2 heures)

### **Éliminer les codes JavaScript et CSS qui bloquent l'affichage du contenu au-dessus de la ligne de flottaison**

Votre page contient 27 ressources de script et 25 ressources CSS qui bloquent l'affichage de votre page, et donc le retardent.

Aucune partie du contenu situé au-dessus de la ligne de flottaison sur votre page n'a pu être affichée avant que le chargement des ressources suivantes n'ait été terminé. Essayez de différer le chargement des ressources qui bloquent votre page, de les charger de manière asynchrone, ou d'intégrer les parties essentielles de ces ressources directement dans le code HTML.

[Supprimez les ressources JavaScript qui bloquent l'affichage](http://review.netflic.tk/redirect.php?url=https%3A%2F%2Fdevelopers.google.com%2Fspeed%2Fdocs%2Finsights%2FBlockingJS) :

- http://netzwerg.tk/media/jui/js/jquery.min.js
- http://netzwerg.tk/media/jui/js/jquery-noconflict.js
- http://netzwerg.tk/media/jui/js/jquery-migrate.min.js
- http://netzwerg.tk/media/k2/assets/js/k2.frontend.js?v2.7.0&sitepath=/
- http://netzwerg.tk/media/jui/js/bootstrap.min.js

- http://netzwerg.tk/media/system/js/caption.js
- http://netzwerg.tk/media/modals/js/jquery.touchSwipe.min.js
- http://netzwerg.tk/media/modals/js/jquery.colorbox-min.js
- http://netzwerg.tk/media/modals/js/script.min.js
- http://netzwerg.tk/media/system/js/mootools-core.js
- http://netzwerg.tk/media/system/js/core.js
- http://netzwerg.tk/media/system/js/mootools-more.js
- http://netzwerg.tk/plugins/system/jsntplframework/assets/joomlashine/js/noconflict.js
- http://netzwerg.tk/plugins/system/jsntplframework/assets/joomlashine/js/utils.js
- http://netzwerg.tk/templates/jsn\_epic\_pro\_netflic/js/jsn\_template.js
- http://netzwerg.tk/media/system/js/modal.js
- http://netzwerg.tk/plugins/system/jsntplframework/assets/3rdparty/cookieconsent/cookieconsent.js
- http://netzwerg.tk/modules/mod\_jpayday/js/advertisement.js
- http://netzwerg.tk/modules/mod\_jpayday/js/jquery.avgrund.min.js
- http://netzwerg.tk/modules/mod\_bt\_smartsearch/tmpl/js/chosen.jquery.min.js
- http://netzwerg.tk/media/com\_finder/js/autocompleter.js
- http://netzwerg.tk/modules/mod\_slideshowck/assets/jquery.easing.1.3.js
- http://netzwerg.tk/modules/mod\_slideshowck/assets/camera.js
- http://netzwerg.tk/modules/mod\_bt\_login/tmpl/js/jquery.simplemodal.js
- http://netzwerg.tk/modules/mod\_bt\_login/tmpl/js/default.js
- https://www.google.com/recaptcha/api.js?onload=JoomlaInitReCaptcha2&render=explicit&hl  $=$ de-DE
- http://netzwerg.tk/media/plg\_captcha\_recaptcha/js/recaptcha.min.js

[Optimisez l'affichage des styles CSS](http://review.netflic.tk/redirect.php?url=https%3A%2F%2Fdevelopers.google.com%2Fspeed%2Fdocs%2Finsights%2FOptimizeCSSDelivery) pour les URL suivantes :

- http://netzwerg.tk/media/k2/assets/css/k2.fonts.css?v2.7.0
- http://netzwerg.tk/components/com\_k2/css/k2.css?v2.7.0
- http://netzwerg.tk/media/modals/css/bootstrap.min.css
- http://netzwerg.tk/media/jui/css/bootstrap.min.css

- http://netzwerg.tk/media/jui/css/bootstrap-responsive.min.css
- http://netzwerg.tk/media/jui/css/bootstrap-extended.css
- http://netzwerg.tk/plugins/system/jsntplframework/assets/3rd-party/bootstrap/css/bootstrapfrontend.min.css
- http://netzwerg.tk/templates/system/css/system.css
- http://netzwerg.tk/media/system/css/system.css
- http://netzwerg.tk/templates/system/css/general.css
- http://netzwerg.tk/templates/jsn\_epic\_pro\_netflic/css/template.css
- http://netzwerg.tk/templates/jsn\_epic\_pro\_netflic/css/template\_pro.css
- http://netzwerg.tk/templates/jsn\_epic\_pro\_netflic/css/colors/blue.css
- http://netzwerg.tk/templates/jsn\_epic\_pro\_netflic/css/styles/business.css
- https://fonts.googleapis.com/css?family=Nobile:regular,bold
- http://netzwerg.tk/templates/jsn\_epic\_pro\_netflic/css/jsn\_social\_icons.css
- http://netzwerg.tk/media/system/css/modal.css
- http://netzwerg.tk/plugins/system/vembed/vembed.css
- http://netzwerg.tk/modules/mod\_jpayday/css/avgrund.css
- http://netzwerg.tk/modules/mod\_bt\_smartsearch/tmpl/css/form.css
- http://netzwerg.tk/modules/mod\_bt\_smartsearch/tmpl/css/chosen.css
- http://netzwerg.tk/media/com\_finder/css/finder.css
- http://netzwerg.tk/modules/mod\_slideshowck/themes/default/css/camera.css
- https://fonts.googleapis.com/css?family=Droid+Sans
- http://netzwerg.tk/modules/mod\_bt\_login/tmpl/css/style2.0.css

 **À corriger éventuellement :** 

**Réduire la taille des ressources CSS**

En compressant votre code CSS, vous pouvez libérer de nombreux octets de données et réduire les délais de téléchargement et d'analyse.

[Réduisez la taille des ressources CSS](http://review.netflic.tk/redirect.php?url=https%3A%2F%2Fdevelopers.google.com%2Fspeed%2Fdocs%2Finsights%2FMinifyResources) suivantes afin de gagner 35,6 Ko (réduction de 16 %).

- Une réduction de la taille de http://netzwerg.tk/templates/jsn\_epic\_pro\_netflic/css/template.css pourrait libérer 9,4 Ko (réduction de 17 %).
- Une réduction de la taille de http://netzwerg.tk/components/com\_k2/css/k2.css?v2.7.0 pourrait libérer 8 Ko (réduction de 17 %).
- Une réduction de la taille de http://netzwerg.tk/templates/jsn\_epic\_pro\_netflic/css/template\_pro.css pourrait libérer 6,7 Ko (réduction de 13 %).
- Une réduction de la taille de http://netzwerg.tk/modules/mod\_slideshowck/themes/default/css/camera.css pourrait libérer 2,8 Ko (réduction de 11 %).
- Une réduction de la taille de http://netzwerg.tk/templates/jsn\_epic\_pro\_netflic/css/colors/blue.css pourrait libérer 2,4 Ko (réduction de 34 %).
- Une réduction de la taille de http://netzwerg.tk/modules/mod\_bt\_smartsearch/tmpl/css/chosen.css pourrait libérer 1,4 Ko (réduction de 12 %).
- Une réduction de la taille de http://netzwerg.tk/modules/mod\_bt\_login/tmpl/css/style2.0.css pourrait libérer 1,2 Ko (réduction de 18 %).
- Une réduction de la taille de http://netzwerg.tk/plugins/system/jsntplframework/assets/3rdparty/cookieconsent/styles/dark-floating.css pourrait libérer 957 o (réduction de 23 %).
- Une réduction de la taille de http://netzwerg.tk/media/jui/css/bootstrap-extended.css pourrait libérer 898 o (réduction de 11 %).
- Une réduction de la taille de http://netzwerg.tk/media/system/css/modal.css pourrait libérer 754 o (réduction de 25 %).
- Une réduction de la taille de http://netzwerg.tk/modules/mod\_jpayday/css/avgrund.css pourrait libérer 662 o (réduction de 20 %).
- Une réduction de la taille de http://netzwerg.tk/templates/system/css/general.css pourrait libérer 600 o (réduction de 22 %).

**Réduire la taille des ressources HTML**

En compressant votre code HTML (y compris le code JavaScript et CSS intégré), vous pouvez libérer de nombreux octets de données et réduire les délais de téléchargement et d'analyse.

[Réduisez la taille des ressources HTML](http://review.netflic.tk/redirect.php?url=https%3A%2F%2Fdevelopers.google.com%2Fspeed%2Fdocs%2Finsights%2FMinifyResources) suivantes afin de gagner 1,1 Ko (réduction de 12 %).

Une réduction de la taille de http://netzwerg.tk/ pourrait libérer 1,1 Ko (réduction de 12 %) après compression.

### **Réduire la taille des ressources JavaScript**

En compressant votre code JavaScript, vous pouvez libérer de nombreux octets de données et réduire les délais de téléchargement, d'analyse et d'exécution.

[Réduisez la taille des ressources JavaScript](http://review.netflic.tk/redirect.php?url=https%3A%2F%2Fdevelopers.google.com%2Fspeed%2Fdocs%2Finsights%2FMinifyResources) suivantes afin de gagner 75,9 Ko (réduction de 32 %).

- Une réduction de la taille de http://netzwerg.tk/modules/mod\_slideshowck/assets/camera.js pourrait libérer 25,4 Ko (réduction de 33 %).
- Une réduction de la taille de http://netzwerg.tk/modules/mod\_bt\_login/tmpl/js/jquery.simplemodal.js pourrait libérer 12,9 Ko (réduction de 57 %).
- Une réduction de la taille de http://netzwerg.tk/plugins/system/jsntplframework/assets/joomlashine/js/utils.js pourrait libérer 12,7 Ko (réduction de 29 %).
- Une réduction de la taille de http://netzwerg.tk/modules/mod\_bt\_smartsearch/tmpl/js/chosen.jquery.min.js pourrait libérer 8,9 Ko (réduction de 27 %).
- Une réduction de la taille de http://netzwerg.tk/modules/mod\_slideshowck/assets/jquery.easing.1.3.js pourrait libérer 4,4 Ko (réduction de 55 %).
- Une réduction de la taille de http://netzwerg.tk/plugins/system/jsntplframework/assets/3rdparty/cookieconsent/cookieconsent.js pourrait libérer 3,7 Ko (réduction de 38 %).
- Une réduction de la taille de http://netzwerg.tk/media/com\_finder/js/autocompleter.js pourrait libérer 2,6 Ko (réduction de 17 %).
- Une réduction de la taille de http://netzwerg.tk/modules/mod\_bt\_login/tmpl/js/default.js pourrait libérer 2,3 Ko (réduction de 17 %).
- Une réduction de la taille de http://netzwerg.tk/media/k2/assets/js/k2.frontend.js?v2.7.0&sitepath=/ pourrait libérer 2,1 Ko (réduction de 23 %).

Une réduction de la taille de http://netzwerg.tk/templates/jsn\_epic\_pro\_netflic/js/jsn\_template.js pourrait libérer 862 o (réduction de 42 %).

## **Optimiser les images**

En choisissant un format approprié pour vos images et en les compressant, vous pouvez libérer de nombreux octets de données.

[Optimisez les images suivantes](http://review.netflic.tk/redirect.php?url=https%3A%2F%2Fdevelopers.google.com%2Fspeed%2Fdocs%2Finsights%2FOptimizeImages) afin de réduire leur taille de 7,9 Ko (réduction de 20 %).

- La compression sans perte de http://netzwerg.tk/images/NoAdsBlocker.jpg pourrait libérer 3,5 Ko (réduction de 25 %).
- La compression sans perte de http://netzwerg.tk/modules/mod\_slideshowck/themes/default/images/camera\_skins.png pourrait libérer 2,8 Ko (réduction de 12 %).
- La compression sans perte de https://translate.googleapis.com/translate\_static/img/te\_ctrl3.gif pourrait libérer 1,6 Ko (réduction de 57 %).

# **2 règles approuvées**

### **Éviter les redirections sur la page de destination**

Votre page ne contient pas de redirection. En savoir plus sur la [suppression des redirections sur la](http://review.netflic.tk/redirect.php?url=https%3A%2F%2Fdevelopers.google.com%2Fspeed%2Fdocs%2Finsights%2FAvoidRedirects) [page de destination.](http://review.netflic.tk/redirect.php?url=https%3A%2F%2Fdevelopers.google.com%2Fspeed%2Fdocs%2Finsights%2FAvoidRedirects)

### **Afficher en priorité le contenu visible**

Le contenu situé au-dessus de la ligne de flottaison doit s'afficher en priorité. En savoir plus sur l'[affichage du contenu prioritaire.](http://review.netflic.tk/redirect.php?url=https%3A%2F%2Fdevelopers.google.com%2Fspeed%2Fdocs%2Finsights%2FPrioritizeVisibleContent)